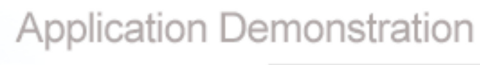

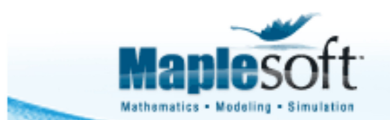

www.maplesoft.com

# **Packing Disks into a Circle**

#### **Introduction** V

This application finds the best packing of unequal non-overlapping disks in a larger circle, such that the radius of the container is minimized. This is a difficult global optimization problem that demands strong solvers; this application uses Maple's Global Optimization Toolbox. You must have the Global Optimization Toolbox installed to use this application

One solution for the packing of 50 disks with the radii 1 to 50 (as found by this application) is visualized below. Other solutions are documented at http://www.packomania.com.

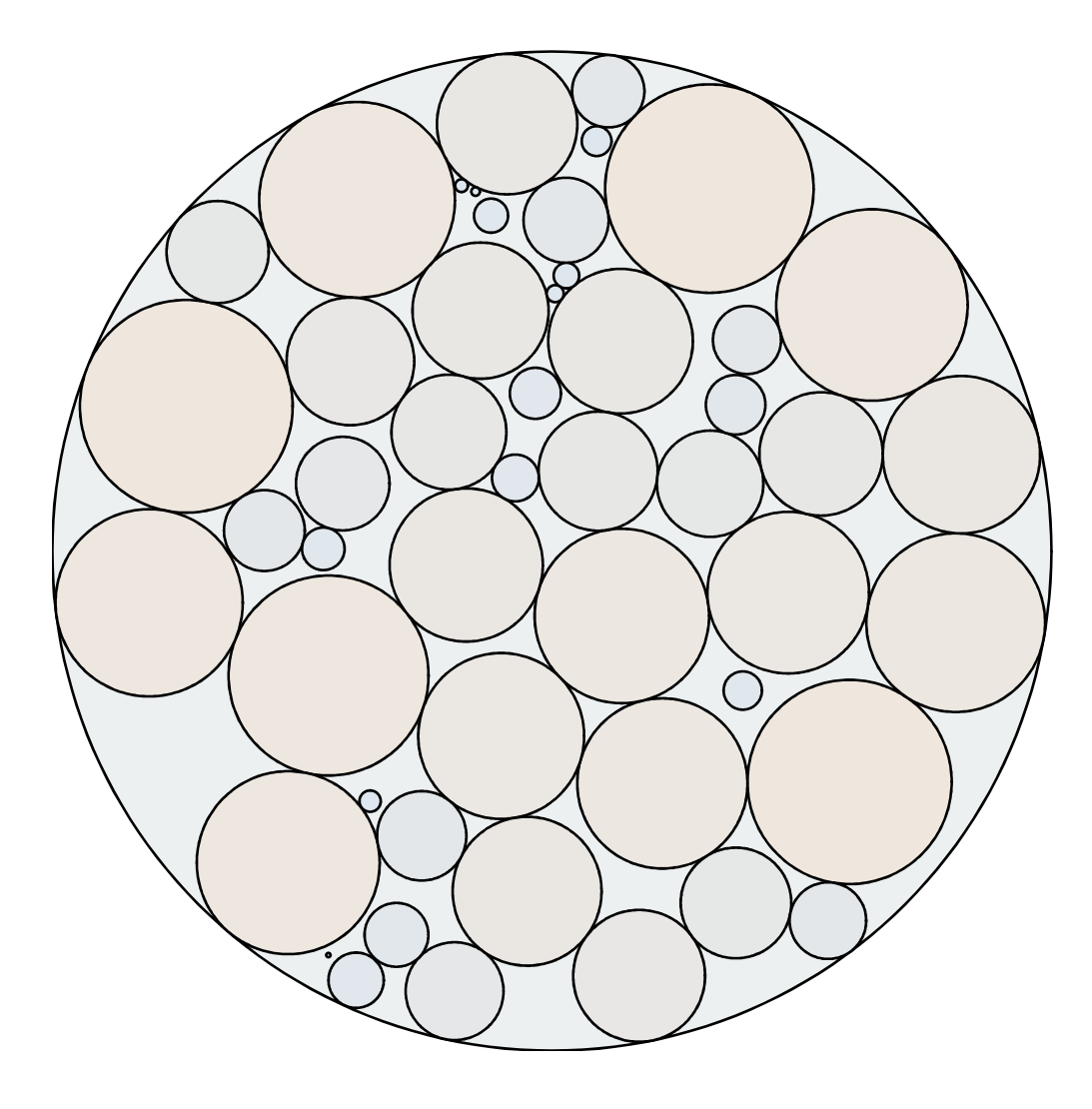

Packing optimization is industrially important, with applications in pallet loading, the arrangement of fiber optic cables in a tube, or the placing of blocks on a circuit board.

#### **V** Setup

```
>
restart :
  with (GlobalOptimization) :
```
Number of circles

**>**  $n := 50$  :

Radius of circle n is equal to n

```
>
for i to n do
          \mathsf{r}_{\mathsf{i}} \coloneqq \mathsf{i}end do:
```
### **Decision Variables and Optimization Bounds**

The decision variables are the coordinates ( $x_j$ ,  $y_j$ ) of the centers of the circles, and the radius rc of the circumscribing circle.

- > vars  $:= [\text{seq}(x_i, i = 1..n), \text{seq}(y_i, i = 1..n), \text{rc}]:$
- > bounds := seq<sub>(</sub>vars<sub>i</sub> =-500 ..500, i = 1 ..2 n), rc = 0 ..500 :

## **Constraints**

The maximum distance between the furthest point on a circle's circumference and the origin must be smaller than the radius of the circumscribing circle.

> cons1 =  $\sec(r_i + \sqrt{x_i^2 + y_i^2}) \leq rc$ , i = 1 ..n  $\sin$  :

For circles i and j not to overlap, distance between the centers of any two circles minus their radii must be greater than zero

> cons2 := seq
$$
\left( \text{seq} \left( \sqrt{(x_i - x_j)^2 + (y_i - y_j)^2} - r_i - r_j \ge 0, j = i + 1..n \right), i = 1..n - 1 \right)
$$
:

Hence the entire set of constraints

**>** cons := {cons1, cons2} :

### **Optimization and Results**

> soln := GlobalSolve ( rc, cons, bounds, timelimit = 120) :

Hence the optimized radius of the circumscribing circle is

 $\geq$  soln[1

#### 232.866858569466700

- > colorSpread := ColorTools:*-Gradient* ([221, 231, 240].. [240, 231, 221], *number* = *n*) :
- $\triangleright$  circs  $:=$  seq( plottools:-disk( [rhs ( select( has, soln [2 ], x[i]) [ ]) , rhs ( select( has, soln [2 ], y[i]) [ ]) ],  $r[i]$ , color = colorSpread $[i]$ , thickness = 0),  $i = 1..n$  :

 $\blacktriangleright$  boundingCirc  $:=$  plottools:-disk $\mid$  [0, 0], rhs ( select ( has, soln [2 ], rc ) [ ] ) , color = RGB 236  $\frac{1}{255}$ 240  $\frac{1}{255}$ 

$$
\left(\frac{241}{255}\right), \text{thickness} = 0\bigg):
$$

> plots:-display( circs, boundingCirc, scaling = constrained, size = [800, 800], axes = none

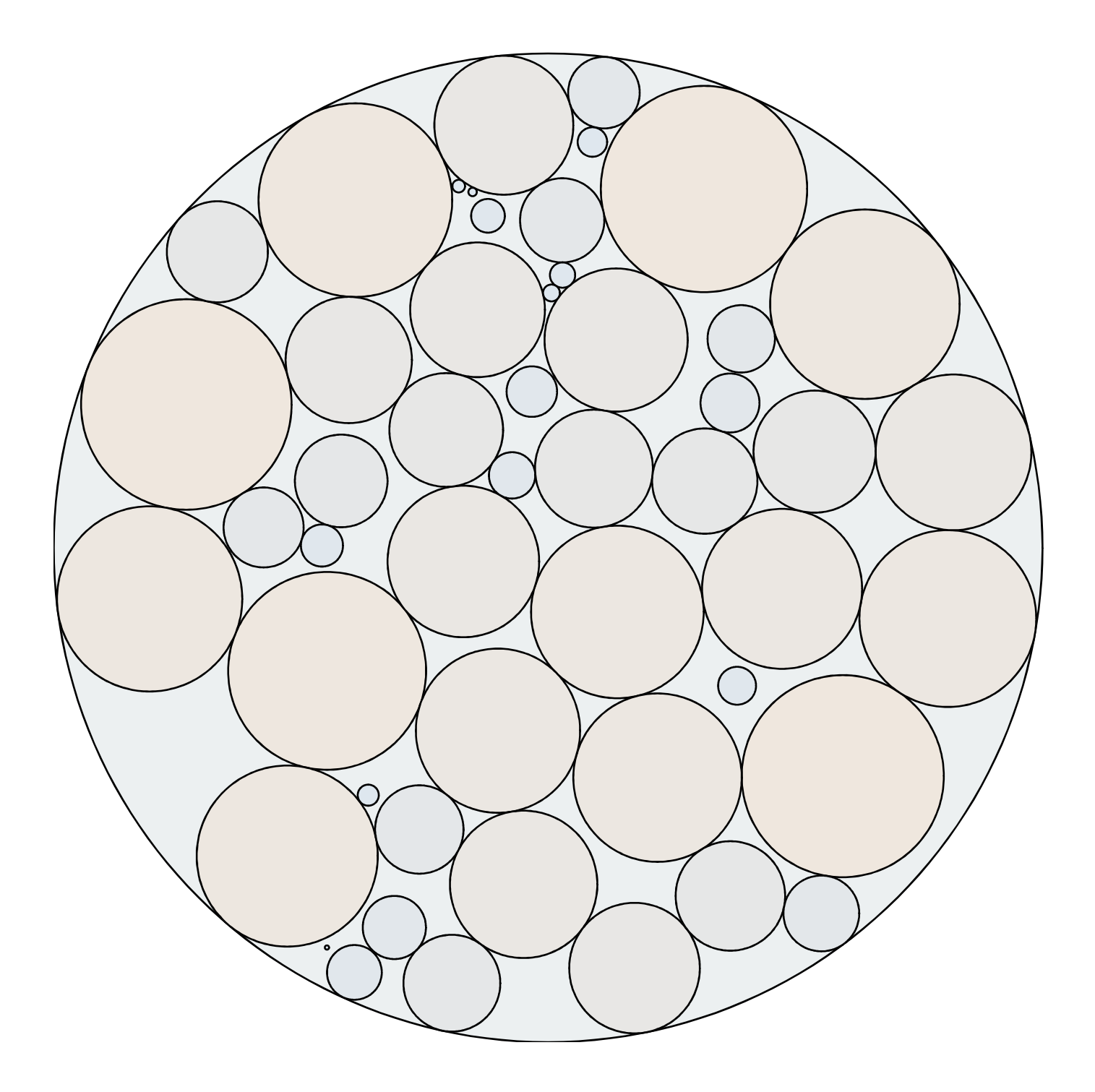